# How to prepare data file for 0.5 d or 8 hour?

Prof. Dr. Hsin Chi 齊心教授 Laboratory of Theoretical and Applied Ecology Department of Entomology National Chung Hsing University Taichung, Taiwan

#### 0.5 time unit

# If you collect your data every 0.5 d (12 h), you can still use the TWOSEX to analyze your data.

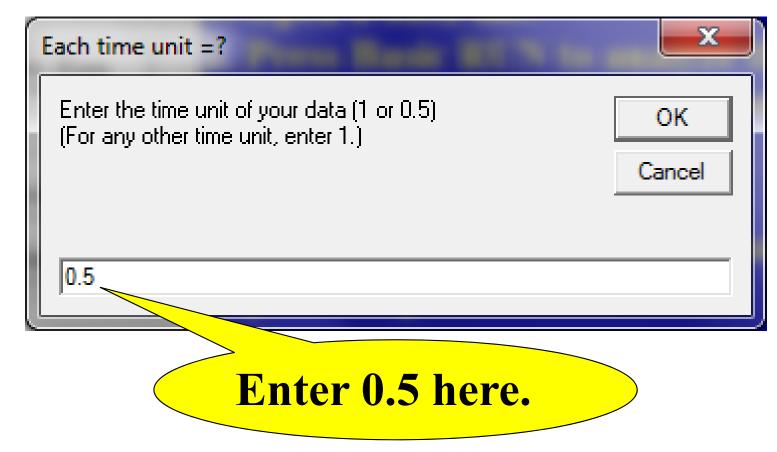

### Data file for 0.5 d

3,5 F,Egg,Larva,Proto,Deuto,Female M,Egg,Larva,Proto,Deuto,Male N,Egg,Larva,Proto,Deuto,Unknown Larva, Deuto **1,F,2,1,2,1,5,7,6,6,5,4,-1** 

2 time units (one day) in egg stage, 1 time unit (0.5 d) in larva stage, 2 time units in protonymph, 1 time unit (0.5 d) in deutonymph, 5 time units (2.5 d) in adult, ....

## Attention!

- If you use TWOSEX to analyze data collected every 0.5 d, the raw data will be listed in the output\_Basic.txt file using 0.5 d.
- The finite rate and the intrinsic rate of increase will, however, be calculated using day as time unit.
- The data file for TIMING will be created for time unit 0.5 d.

# Critical thinking

If you collect data using time unit 0.5 d, you can organize your data using 0.5 d for life table analysis. You can also group your data using 1 d time unit. Will there be any difference between them?

#### Answers

- The mean fecundity should be always the same, no matter what time unit you use.
- The net reproductive should be the same, too.
- Although the age-specific fecundity  $(m_x)$  and survival rate  $(l_x)$  prepared using finer time interval (0.5 d) look different from those using 1 d time unit, the net reproductive remains the same . You may not believe this. It is proved by your teacher (Prof. Dr. Chi) that

$$R_0 = \frac{N_f}{N} \times F$$

#### Answers

- But, when the age-specific fecundity  $(m_x)$  and survival rate  $(l_x)$  are prepared using finer time interval (0.5 d), there will be minor differences in  $\lambda$ , *r*, and *T*.
- The smaller time unit gives a more precise description of the survival rate and fecundity. The age of the first reproduction affects the value of *r* and λ significantly.

Dimensional analysis of 
$$R_0$$
  
 $R_0 = F \times \frac{N_f}{N}$   
 $[R_0] = \frac{[\text{Total offspring or eggs}]}{[\text{Total females}]} \times \frac{[\text{Total females}]}{[\text{Total individuals}]}$   
 $[R_0] = \frac{[\text{Total offspring or eggs}]}{[\text{Total individuals}]}$   
 $[R_0] = \frac{[\text{mean number of offspring or eggs}]}{[\text{individual}]}$ 

It is clear. The correct unit for  $R_0$  is "offspring per individual" or "eggs/individual". If we omit "individual", we can use "offspring" as unit. Copyright 2016 Prof. Dr. Hsin Chi

#### A straightforward answer

If you define the net reproductive rate as the total number of offspring that an average individual will produce during its life time, then the net reproductive rate will always be the same no matter what time unit (1 d, 0.5 d, 6 h, 1 h, 30 min, etc.) you use.

# **Critical thinking**

If you collect data using time unit 8 h, 6 h, or 4.8 h, can you still use TWOSEX to analyze your data? How can you organize your data? How can you prepare your figures?

#### Yes! You can!

- TWOSEX-MSChart can analyze any data file using any time unit.
- Note well! The finite rate and intrinsic rate have the dimension "1/time unit". It means no matter what time length you used in your life table study (1 d, 0.5 d, 12 h, 8 h, 6 h, 4.8 h, etc.), they are all the same as "1 time unit".
- You need only transform the x-axis to the time length you used.

#### Yes! You can!

- Because the mean fecundity F and the net reproductive rate  $R_0$  will not be changed by the time unit. You don't need to do anything.
- The shape of all curves (e.g., l<sub>x</sub>, f<sub>xj</sub>, m<sub>x</sub>, l<sub>x</sub>m<sub>x</sub>, e<sub>xj</sub>, v<sub>xj</sub>, etc.) will not be affected by the time unit, when the x-axis is labeled as number of "time unit". Thus you can prepare the figure as usual. Then you transform the tick label of x-axis to the time length you prefer to express. If you used 8 h, then you transform it as x × 8/24 (or x/3). Then the tick label will show the time length.

#### Yes! You can!

- Because the mean fecundity F and the net reproductive rate  $R_0$  will not be changed by the time unit. You don't need to do anything.
- The shape of all curves (e.g., l<sub>x</sub>, f<sub>xj</sub>, m<sub>x</sub>, l<sub>x</sub>m<sub>x</sub>, e<sub>xj</sub>, v<sub>xj</sub>, etc.) will not be affected by the time unit, when the x-axis is labeled as number of "time unit". Thus you can prepare the figure as usual. Then you transform the tick label of x-axis to the time length you prefer to express. If you used 4.8 h, then you transform it as x × 4.8/24 (or x/5). Then the tick label will show the time length.

#### Survival rate in time unit (8 h)

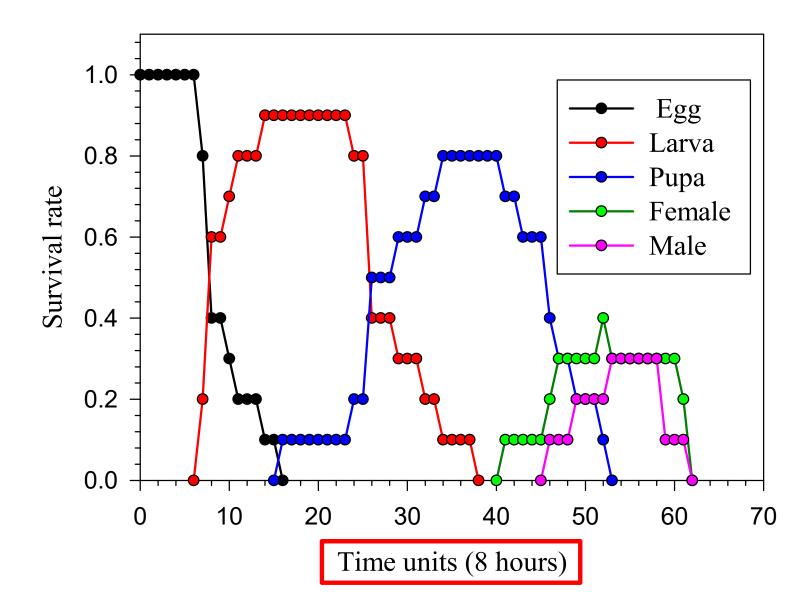

# How to prepare $s_{xj}$ curves for life tables with time unit 8-hour?

# Open a new worksheet and click on the first cell of Column 2. Import $s_{xj}$ data.

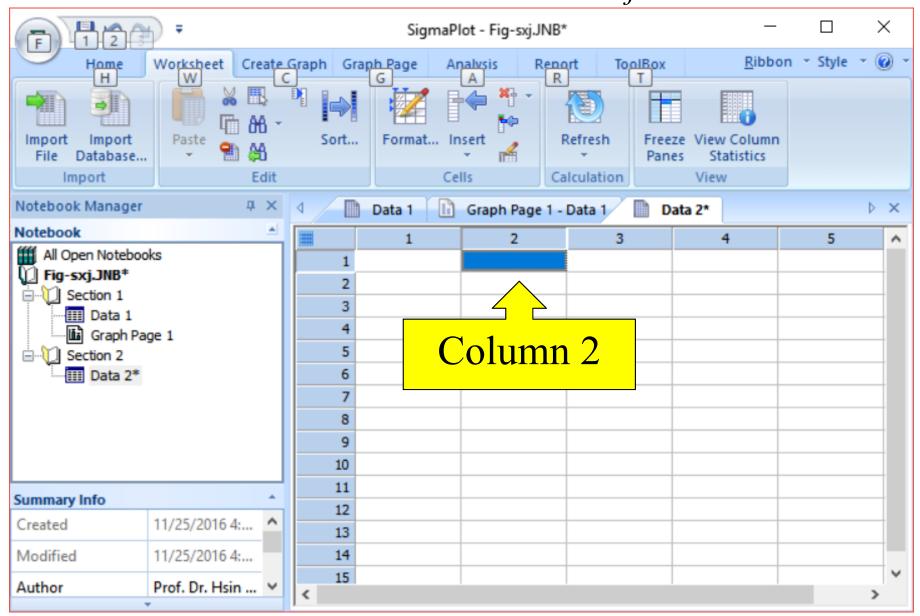

### Import the data of $s_{xi}$

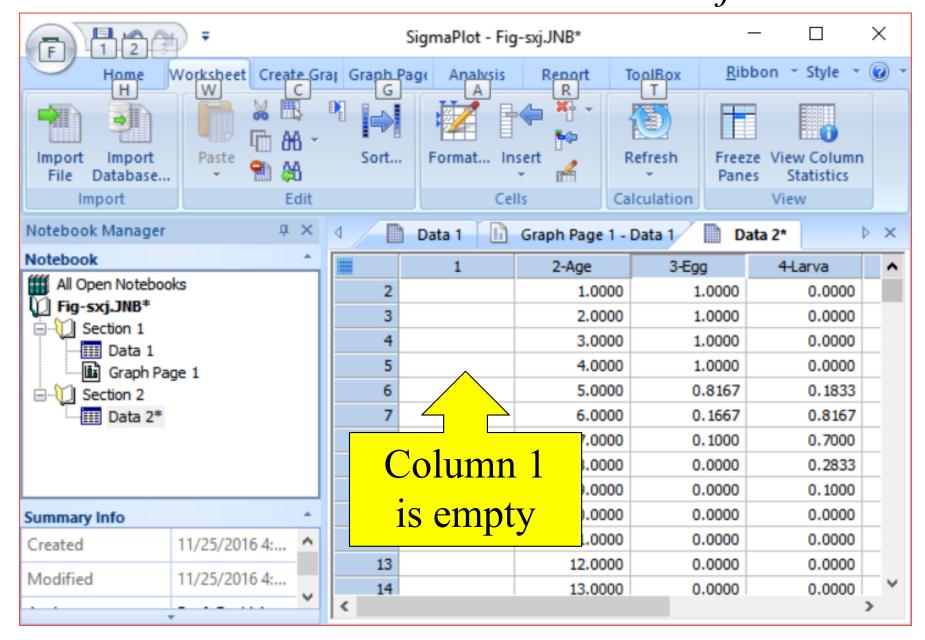

#### Use Analysis—User Defined Transformation

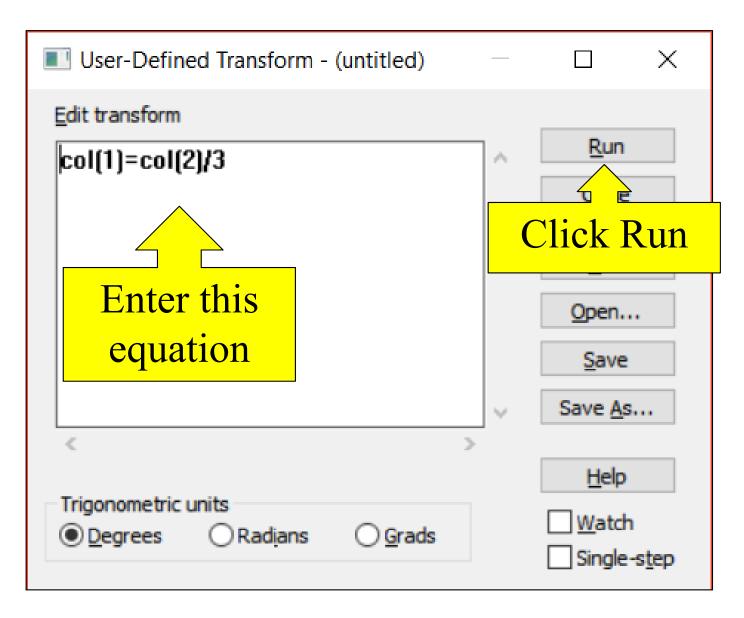

## Column 1 will be the age (every 8h)

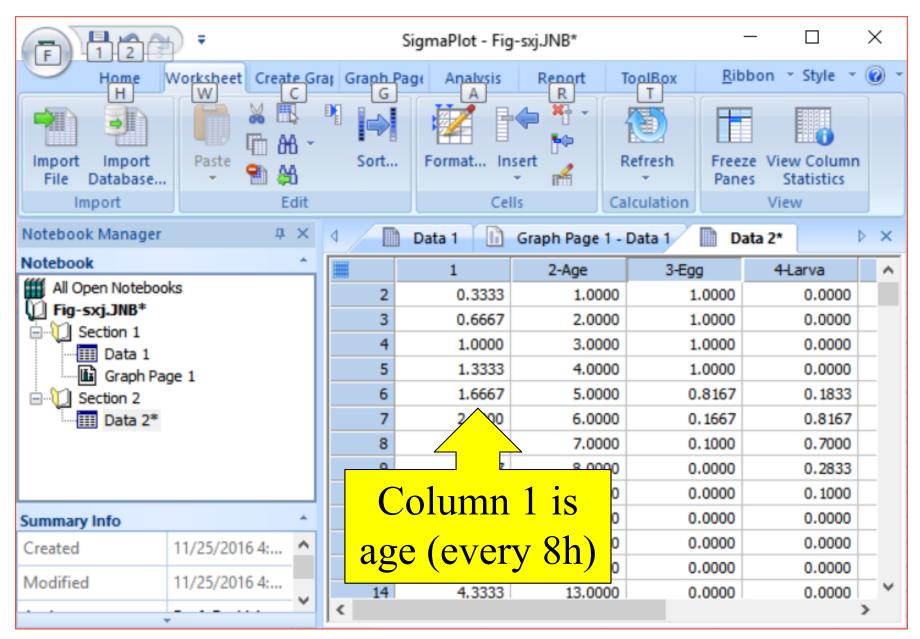

#### Delete Column 2

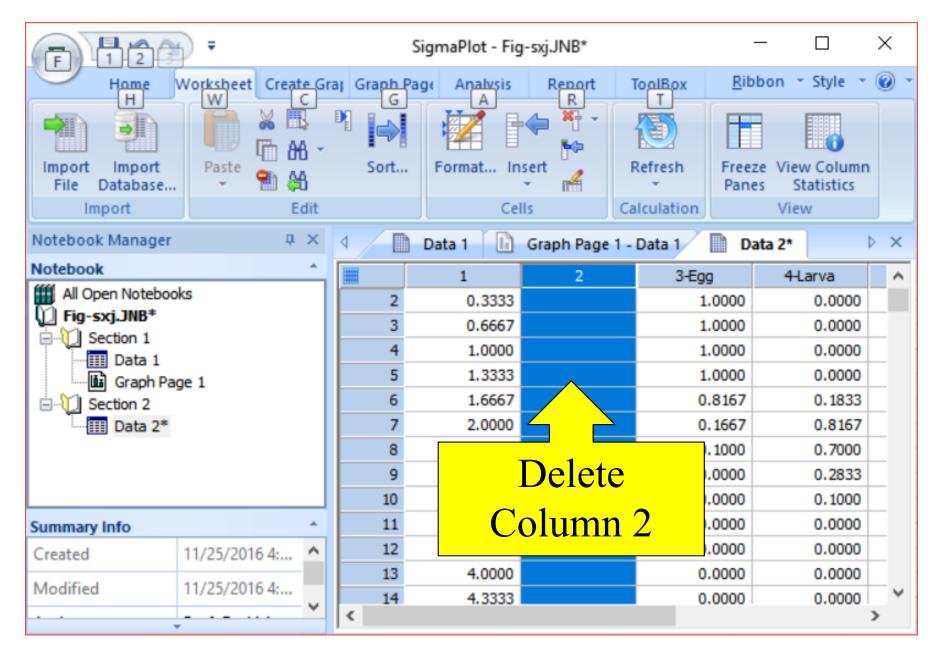

#### Move Columns $3 \sim 8$ to $2 \sim 7$

|                                                           | F 12 F SigmaPlot - Fig-sxj.JNB* |      |             |             |               |            |                 |                           | ×                  |  |
|-----------------------------------------------------------|---------------------------------|------|-------------|-------------|---------------|------------|-----------------|---------------------------|--------------------|--|
|                                                           | Worksheet Creat                 | e Gr | ar Graph Pa | ge Analysis | Report        | ToolBox    | <u>R</u> ibbo   | on - Style -              | •                  |  |
| Import Import<br>File Database                            | Paste                           | 6 -  | Sort        | Format In   |               | Refresh    | Freeze<br>Panes | View Column<br>Statistics |                    |  |
| Import                                                    | Edit                            |      |             | Cel         | Calculation   |            | View            |                           |                    |  |
| Notebook Manager                                          | Д                               | ×    | ۹ 📄         | Data 1 🚹    | Graph Page    | 1 - Data 1 | Data            | View                      | Colum              |  |
| Notebook                                                  |                                 | *    |             | 1           | 2-Egg         | 3-Larv     | /a              |                           | ay deso<br>ins cor |  |
| All Open Notebooks                                        |                                 |      | 2           | 0.3333      | 0.3333 1.0000 |            | .0000           | value                     |                    |  |
| Fig-sxj.JNB*  Section 1  Graph Page 1  Section 2  Data 2* |                                 |      | 3           | 0.6667      | 1.00          | 00 0       | .0000           | 0.0000                    |                    |  |
|                                                           |                                 |      | 4           | 1.0000      | 1.00          | 00 0       | .0000           | 0.0000                    |                    |  |
|                                                           |                                 |      | 5           | 1.3333      | 1.00          | 00 0       | .0000           | 0.0000                    | _                  |  |
|                                                           |                                 |      | 6           | 1.6667      | 0.81          | 67 0       | . 1833          | 0.0000                    | _                  |  |
|                                                           |                                 |      | 7           | 2.0000      | 0.16          | 67 0       | .8167           | 0.0000                    | _                  |  |
|                                                           |                                 |      | 8           | 2.3333      | 0.10          | 00 0       | .7000           | 0.1667                    | _                  |  |
|                                                           |                                 |      | 9           | 2.6667      | 0.00          |            | .2833           | 0.6833                    | _                  |  |
|                                                           |                                 |      | 10          | 3.0000      | 0.00          |            | . 1000          | 0.8667                    | _                  |  |
| Summary Info                                              |                                 | *    | 11          | 3.3333      | 0.00          |            | .0000           | 0.9667                    | _                  |  |
| Created                                                   | 11/25/2016 4:                   | ^    | 12          | 3.6667      | 0.00          |            | .0000           | 0.9667                    | _                  |  |
| Modified                                                  | 11/25/2016 4:                   |      | 13          | 4.0000      | 0.00          |            | .0000           | 0.9333                    |                    |  |
|                                                           |                                 | ~    | 14          | 4.3333      | 0.00          | 00 0       | .0000           | 0.6667                    | >                  |  |
| -                                                         |                                 |      |             |             |               |            |                 |                           | -                  |  |

## Prepare figure of $s_{xj}$

| F 12 F SigmaPlot - Fig-sxj.JNB* |                  |     |                                    |            |                                                                                                    |         | - 0                                       | > | × |
|---------------------------------|------------------|-----|------------------------------------|------------|----------------------------------------------------------------------------------------------------|---------|-------------------------------------------|---|---|
|                                 | Worksheet Create | Gra | Grand Page Analysis Report ToolBox |            |                                                                                                    |         | <u>R</u> ibbon - Style -                  |   |   |
| Import Import<br>File Database  | Paste            | *   | Sort                               | Format Ins | sert of the series of the series of the seri |         | eze View Column<br>nes Statistics<br>View | n |   |
| Notebook Manager                | <b>д</b> (       |     | 4                                  | Data 1 👔   | Graph Page 1 -                                                                                                    |         | Data 2*                                   | Þ | × |
| Notebook                        |                  | *   |                                    | 1-Age      | 2-Egg                                                                                                    | 3-Larva | 4                                         |   | ^ |
| All Open Notebooks              |                  |     | 2                                  | 0.3333     | 1.0000                                                                                                    | 0.0000  | 0.0000                                    |   | 1 |
|                                 |                  |     | 3                                  | 0.6667     | 1.0000                                                                                                    | 0.0000  | 0.0000                                    |   |   |
|                                 |                  |     | 4                                  | 1.0000     | 1.0000                                                                                                    | 0.0000  | 0.0000                                    |   | - |
|                                 |                  |     | 5                                  | 1.3333     | 1.0000                                                                                                    | 0.0000  | 0.0000                                    |   |   |
|                                 |                  |     | 6                                  | 1.6667     | 0.8167                                                                                                    | 0.1833  | 0.0000                                    |   |   |
|                                 |                  |     | 7                                  | 2.0000     | 0.1667                                                                                                    | 0.8167  | 0.0000                                    |   |   |
|                                 |                  |     | 8                                  | 2.3333     | 0.1000                                                                                                    | 0.7000  | 0.1667                                    |   |   |
|                                 |                  |     | 9                                  | 2.6667     | 0.0000                                                                                                    | 0.2833  | 0.6833                                    |   |   |
|                                 |                  |     | 10                                 | 3.0000     | 0.0000                                                                                                    | 0.1000  | 0.8667                                    |   |   |
| Summary Info                    |                  | *   | 11                                 | 3.3333     | 0.0000                                                                                                    | 0.0000  | 0.9667                                    |   | _ |
| Created                         | 11/25/2016 4:    | ^   | 12                                 | 3.6667     | 0.0000                                                                                                    | 0.0000  | 0.9667                                    |   |   |
| Modified                        | 11/25/2016 4:    |     | 13                                 | 4.0000     | 0.0000                                                                                                    | 0.0000  |                                           |   |   |
| Moulleu                         | 11/23/2010 4     | ~   | 14                                 | 4.3333     | 0.0000                                                                                                    | 0.0000  | 0.6667                                    |   | ~ |
| • •                             |                  |     | <                                  |            |                                                                                                    |         |                                           | > |   |

#### Figure of $s_{xj}$ (observation time unit = 8h)

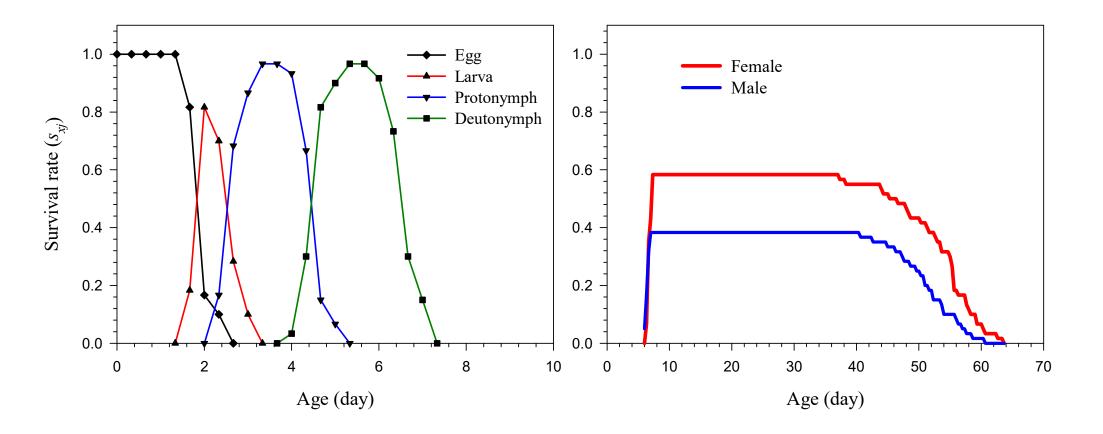

#### Survival rate in age (day)

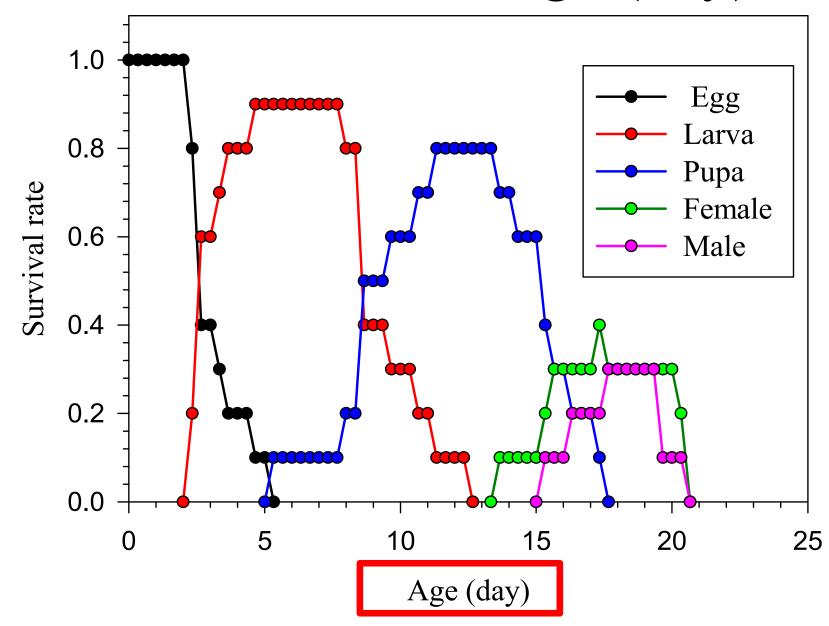

#### Larger time unit will not show the details

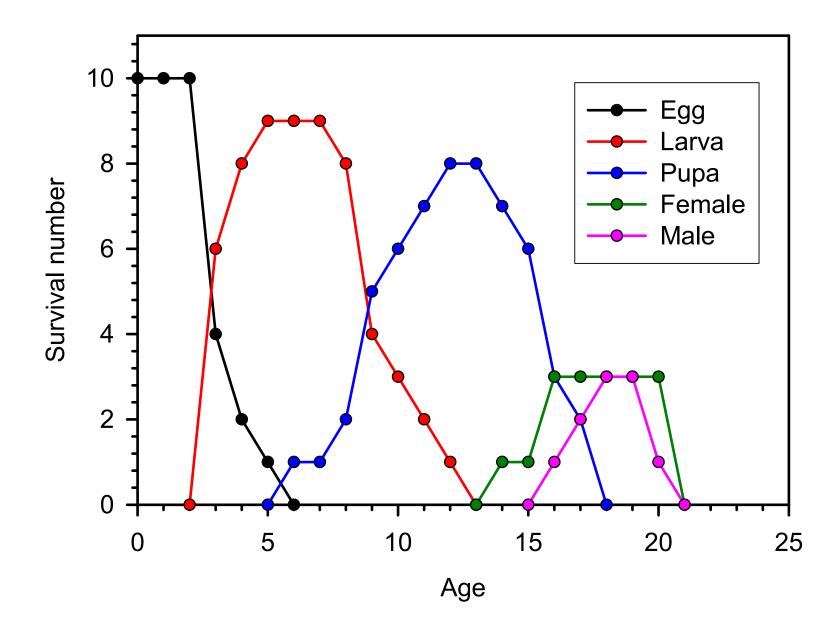

#### If each time unit = 8 hours

The intrinsic rate and finite rate are calculated as the change rate per "time unit". For example, if you collect the survival and fecundity data per 8 h, then the intrinsic rate and finite rate are change rate "per 8 h". If you prefer to show them as "change rate per day", then you can transform them as:

$$(r_{8 h}) \times 3 = r_{day}$$
  $(r_{x hour}) \times (24 / x) = r_{day}$   
 $(\lambda_{8 h})^3 = \lambda_{day}$   $(\lambda_{x hour})^{24/x} = \lambda_{day}$ 

#### If each time unit = 4.8 hours

If you collect the survival and fecundity data per 4.8 h, then the intrinsic rate and finite rate are change rate "per 4.8 h". Then you transform the tick label of *x*-axis of your curves as  $x \times 4.8/24$  (or x/5). Then the tick label will show the time length as your record. If you prefer to show them as "change rate per day", then you can transform them as:

$$(r_{4.8 \,\mathrm{h}}) \times 5 = r_{\mathrm{day}}$$
$$(\lambda_{4.8 \,\mathrm{h}})^5 = \lambda_{\mathrm{day}}$$

#### Mean generation time for 0.8 h

Because R<sub>0</sub> will not change with the time unit but r and λ become greater at larger time unit, the mean generation time will be shorter when larger time unit is used to express T. But they are actually the same.

$$T_{1d} = \frac{\ln R_0}{r_{1d}} = \frac{\ln R_0}{\ln \lambda_{1d}} = \frac{\ln R_0}{5 \times r_{4.8}} = \frac{\ln R_0}{5 \times \ln \lambda_{4.8h}}$$
$$T_{4.8h} = \frac{\ln R_0}{r_{4.8h}} = \frac{\ln R_0}{\ln \lambda_{4.8h}}. \quad 5 \times T_{1d} = T_{4.8h}.$$
If  $T_{1d} = 3 \text{ d}, T_{4.8h} = 15 \text{ (4.8h)}, \quad 5 \times 3 \text{ d} = 15 \text{ (4.8h)}$ 

#### Note well!

Because the population will grow at the same rate no matter what time unit you use.  $T_{4.8h}$  and  $T_{1d}$ remain the same but expressed in different time unit. Three 8-h = One day

#### Attention!

- It is absolutely OK that you collect the life table data using 0.5 d, 8 h, 4.8 h, and then present your result using 1 d unit, because you have real detailed data.
- It is, however, not a good practice to present your data using a time unit smaller than the real one you used in data collection.

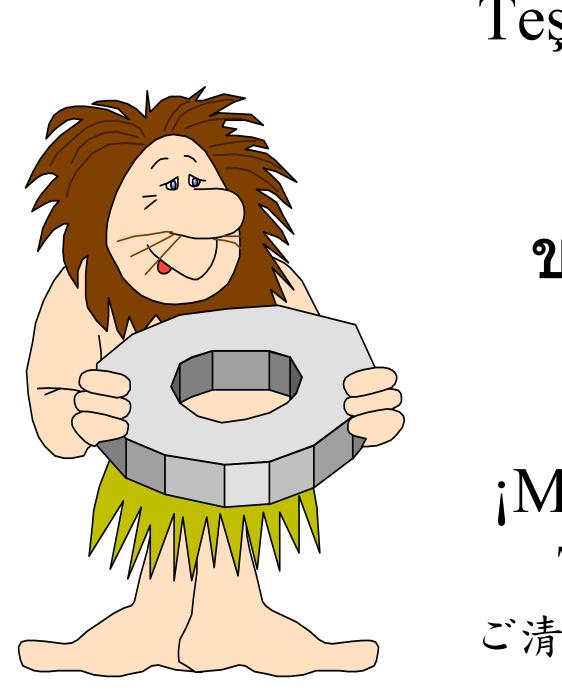

Teşekkür ederim! سپاسگزارم 謝謝! ขอบคุณครับ Děkuji Danke! ¡Muchas gracias! Thank you! ご清聴ありがとうござ います!

Copyright 2016 PrageDu